[Total No. of Questions :51 SEAT No. :

[Total No. of Pages : 2]

# F.Y. B.B.A. (CA) CA-205 :

### wEB TECHNOLOGY (HTML,JS,CSS)

### (2019 Pattern) (Semester - II)

### [Time : 3 Hours]

/

 $\checkmark$ 

Yl'

\-. \--'i\

# Instructions to the candidates:

- 1) All questions are compulsory.
- 2) Figures to the right indicate full marks.

# Ql) Attempt any Eight of the following (out of Ten)

a) Write on Website Publishing

b) What is the use of Cellpadding and Cellspacing attribute of

<Table> Tag

- Write on display resolution. c)
- What is WWW? d)
- e) Write on CSS Font Properties
- f) What are the types of Servers?
- g) What is comment? How to insert comment in HTML?
- h) What is Client-Server model?
- i) Write on  $\langle$ HR $\rangle$  and  $\langle$ BR $\rangle$  Tag of HTML?
- j) Write about <IMG> tag of HTML

#### Q2) Attempt any Four of the following. (out of Five)

- a) Explain all attributes of <INPUT> tae.
- b) Write on <MAP> and <AREA> tag of HTML
- c) Write a JavaScript program to accept a number form user and

display its multiplication table

- What are the advantages and disadvantages of client-server model? d)
- e) Explain in detail –SITEMAP
- f) Write on static and dynamic web pages.

P.T.O.

### $[4 \times 4 = 16]$

[Max. Marks : 70]

 $[8 \times 2 = 16]$ 

# $[4 \times 4 = 16]$

# Q3) Attempt any Four of the following. (out of Five)

- a) Explain <MARQUEE> Tag with all attributes?
- b) Explain For loop of JavaScript with example.
- c) Explain types of Cascade Style Sheet.
- d) Write syntax and purpose of Alert and Prompt command of JavaScript.
- e) Write the HTML code which generates the following output.
	- 1. Coffee
	- 2.Tea
		- a. Green Tea
		- b. Black Tea
			- Africa
			- ' China

3. Milk

# Q4) Attempt any Four of the following. (out of Five)

a) Explain with example rospan and colspan attribute of <TABLE>

Tag.

- b) Write different look and feel components of website.
- c) Write attributes of <BODY>Tag
- d) Explain Logical Operators of JavaScript.
- e) Write a HTML code to divide the web browser in to sections using frame as follows

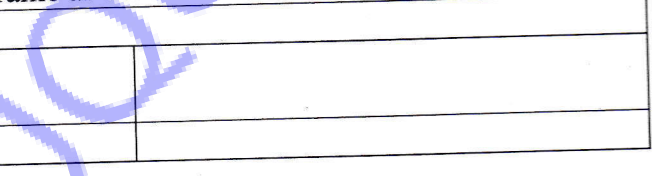

# Q5) Attempt any Two of the following. (out of Three)

a) Create an HTML page containing the polynomial expression as

follows

 $a_0 + a_1x + a_2x^2 + a_3x^3$ 

- b) Explain <embed> and <br/> <br/>edsound> tag with example
- c) Explain Syntax of JavaScript program.

# \*\*\*\*\*

 $[4 \times 4 = 16]$ 

 $[2 \times 3 = 6]$